Gob.ec

Registro Único de Trámites y Regulaciones

Código de Trámite: BCE-010-02-03 Página 1 de 4

## Información de Trámite

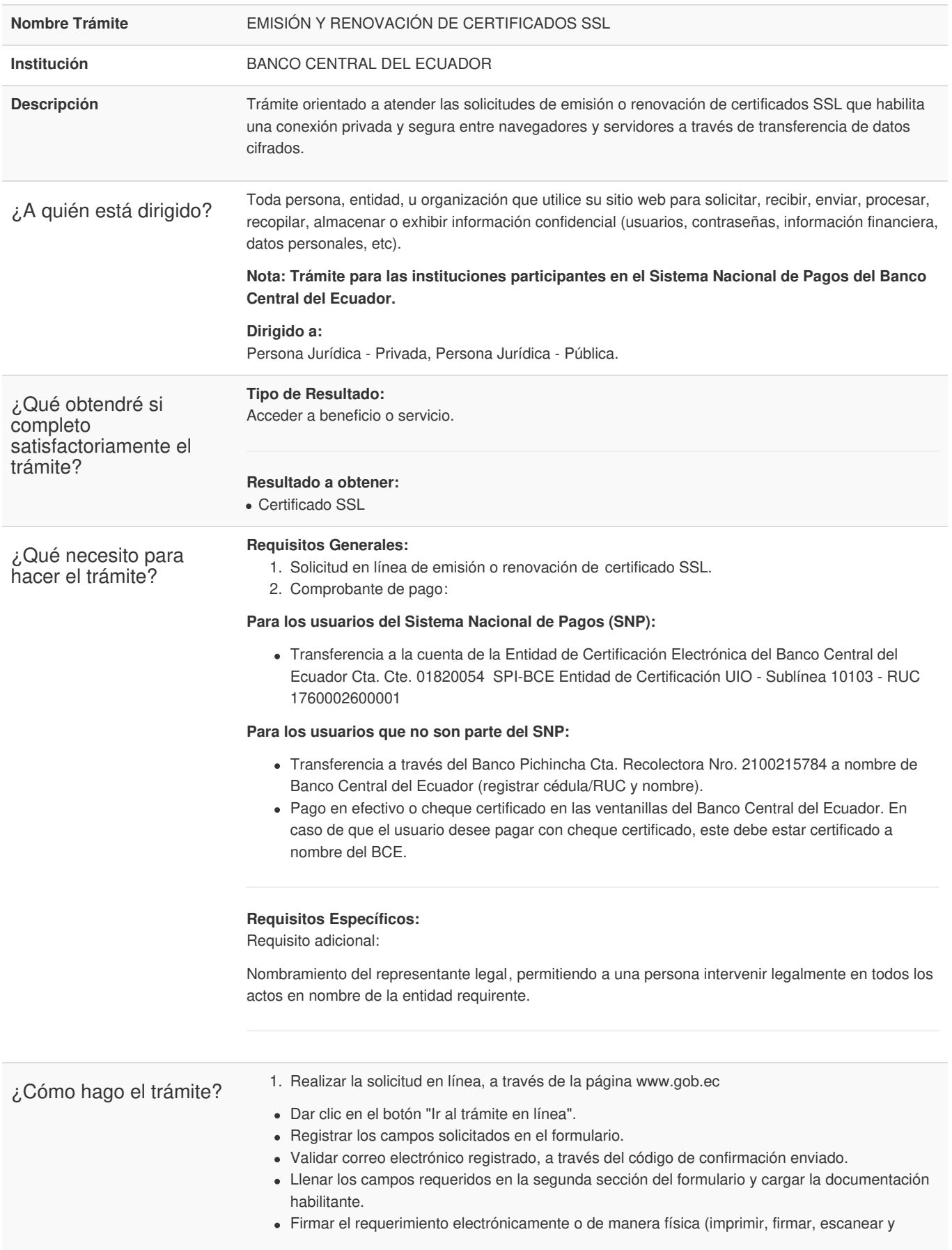

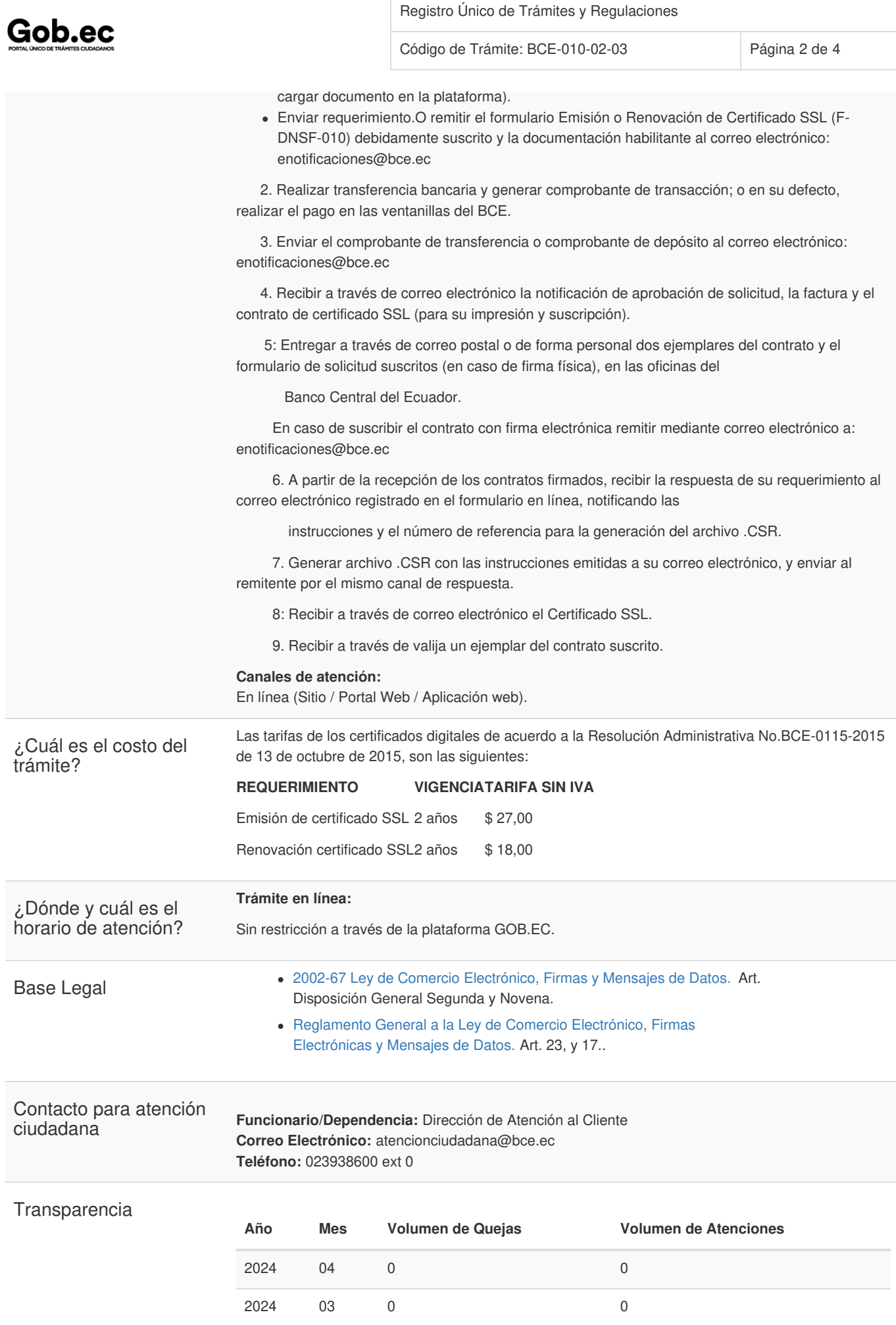

Información proporcionada por: **Banco Central del Ecuador (BCE)**, actualizada al 26 de octubre de 2023

## Gob.ec

Código de Trámite: BCE-010-02-03 Página 3 de 4

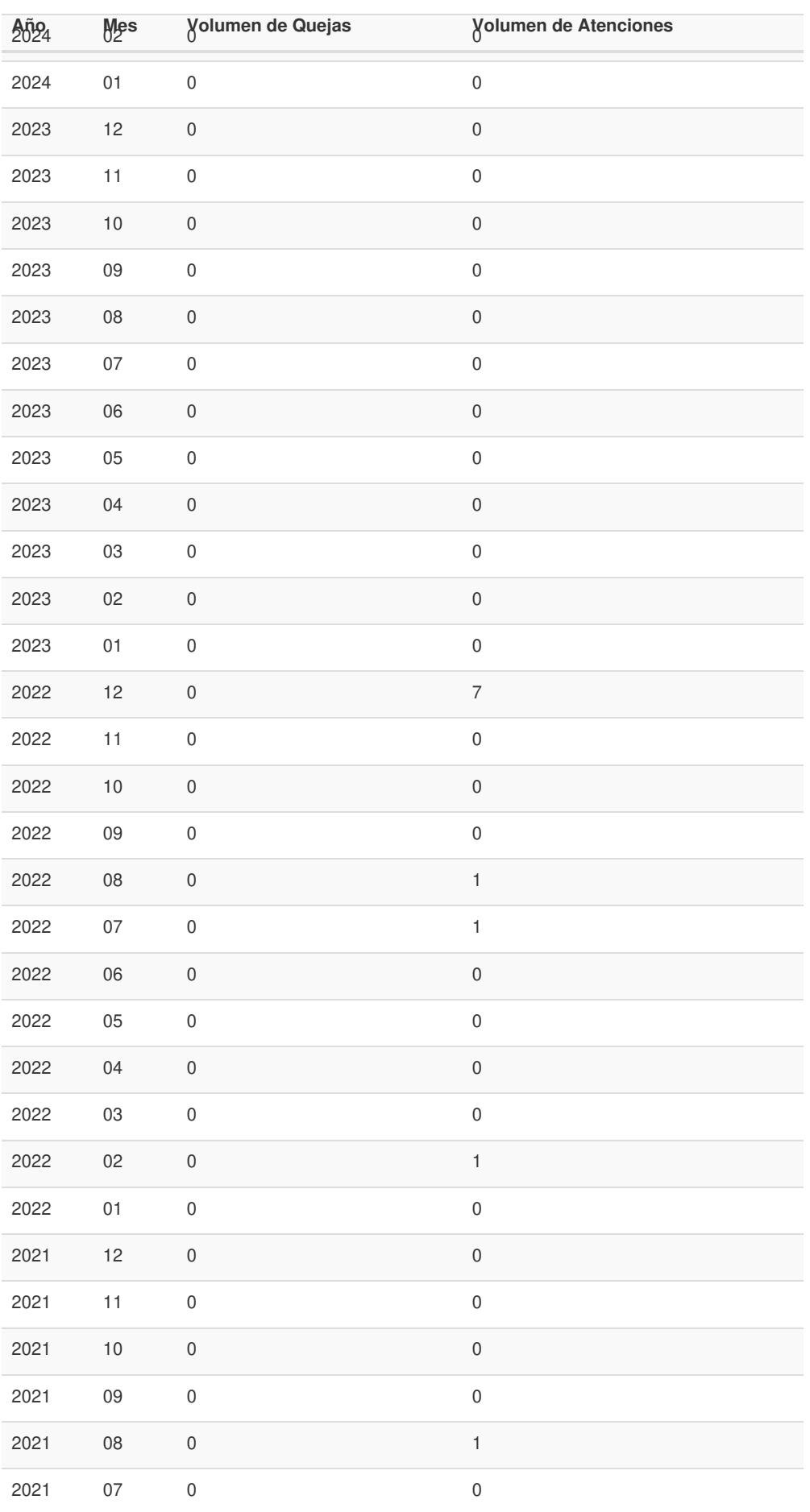

Información proporcionada por: **Banco Central del Ecuador (BCE)**, actualizada al 26 de octubre de 2023

## Gob.ec

Código de Trámite: BCE-010-02-03 Página 4 de 4

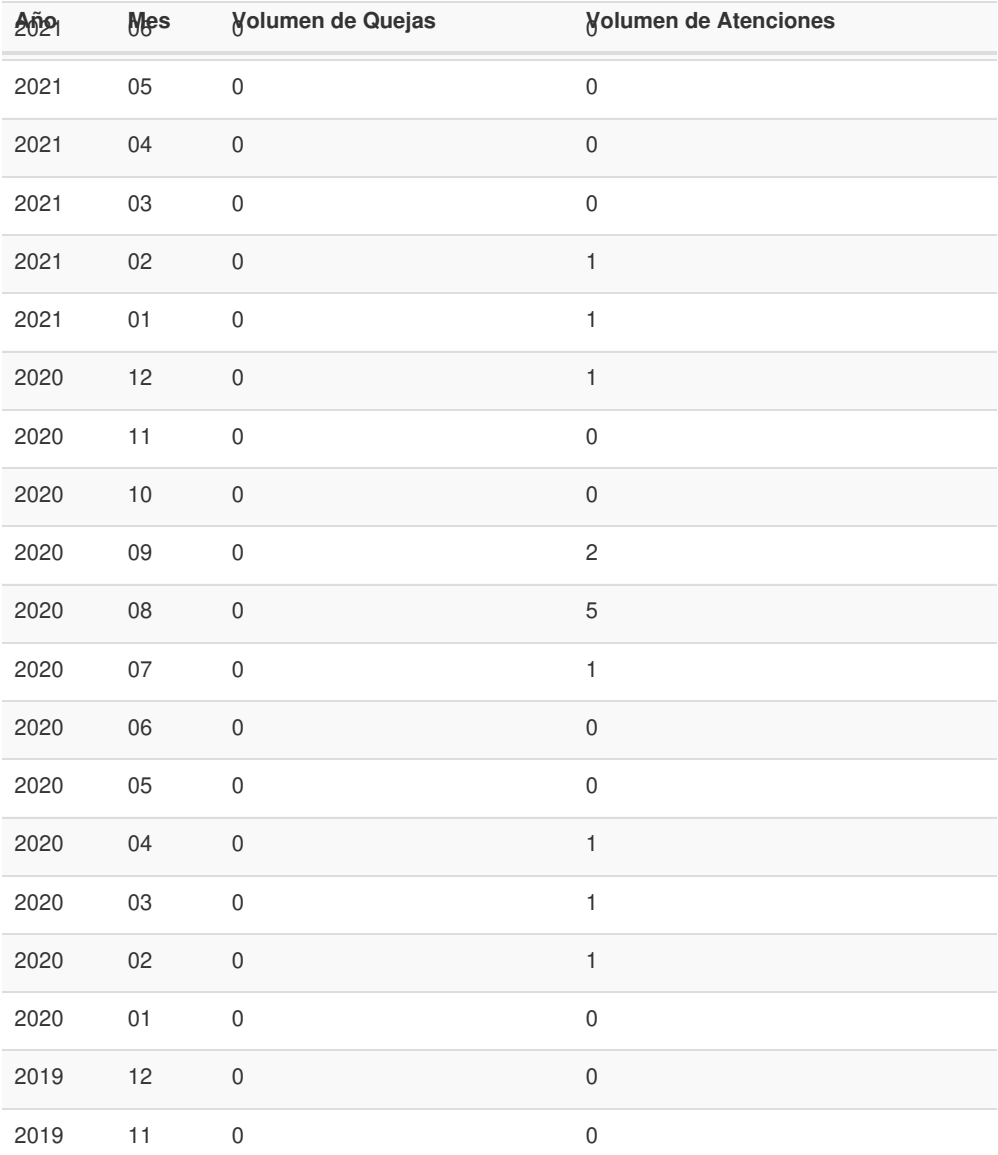

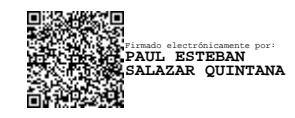